## Motifs combined with DesignWorks

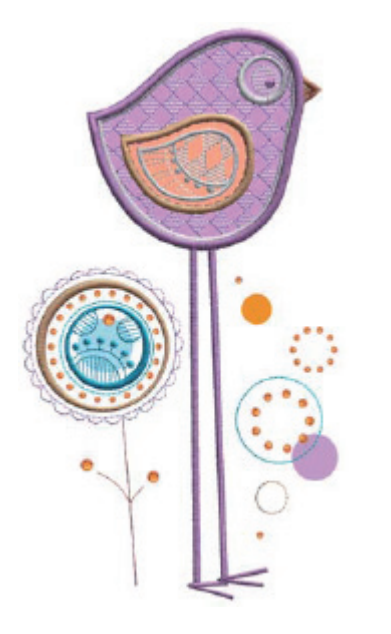

## **GENERAL INSTRUCTIONS FOR USING MULTIPLE DESIGNWORKS COMPONENTS IN ONE DESIGN:**

- **⦁** Cut out any appliqué shapes using the CutWork tool and the CutWork appliqué files prior to stitching the appliqué design. These file(s) are denoted by \_CWA at end of file name. If a particular design has more than one CutWork shape, they will be denoted as \_CWA\_A, \_CWA\_B, etc.
- Refer to the color information bar on your machine or your design instructions to determine the order in which you use traditional machine embroidery (needle and thread) or the PaintWork tool. PaintWork files are denoted by \_PW at the end of a file name.
- **⦁** Create any CrystalWork templates using the CrystalWork files and the CrystalWork tool following the CrystalWork Instructions. These files are denoted by \_CR at the end of the file name. The templates can be created either before or after the design is stitched, but the crystals will be applied after the embroidery and/or paint is completed.

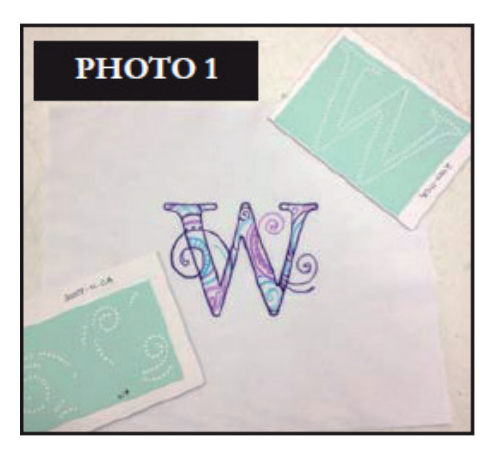

## **COMBINING CRYSTALS WITH PAINTWORK DESIGNS**

Choose the design you'll be using for your project and complete the PaintWork design as well as all associated CrystalWork Templates. (See Photo 1) For full instructions on Paint-Work designs see PaintWork Instructions.

Press the completed PaintWork design to ensure your surface is smooth and flat before applying crystals. This will also ensure the PaintWork is heat set to the fabric. A light starching is recommended though not required if this may damage your project. Start with the CrystalWork Template. For full instructions on CrystalWork designs see Crystalwork Instructions. Prepare your crystals.

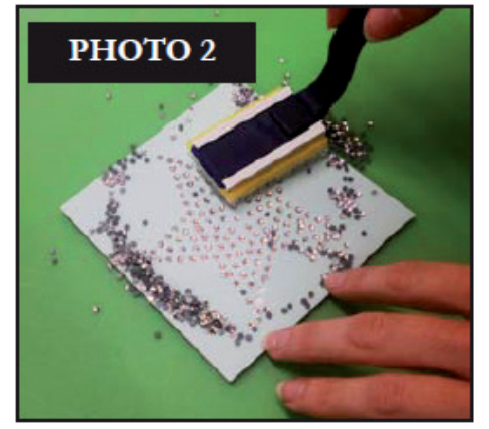

- **⦁** Pour the crystals onto the template and use the crystal wand to push them into place.
- **⦁** Make sure all holes of that size are filled, and all crystals are facing upright. (See Photo 2)
- **⦁** Once all holes in the template are filled with the crystals, check to make sure crystals are all facing up, and clear off any stray crystals from the area.

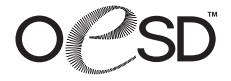

 $\blacksquare$ 

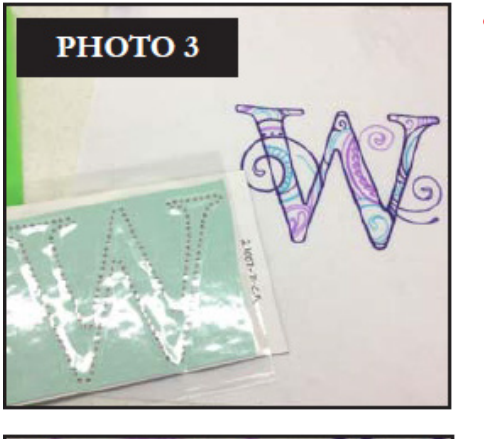

**⦁** Cut out a piece of silicone transfer tape slightly larger than the design. Press sticky side down firmly over the crystals in the template. (See Photo 3) Peel back slowly. All crystals should adhere to the Silicone transfer tape.

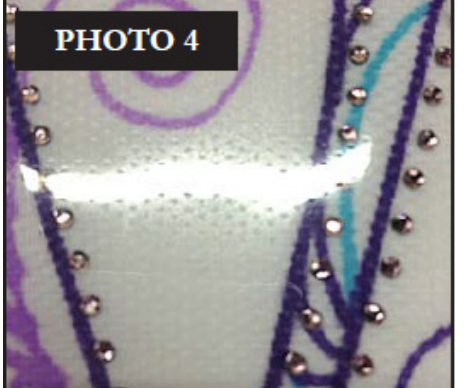

- Place the silicone transfer tape over the PaintWork design with the sticky side down. (See Photo 4)
- **⦁** Once you have chosen where you would like the crystals to be placed, gently press the silicone transfer tape to the fabric.
- **⦁** Adhere the CrystalWork Template crystals to the PaintWork design.

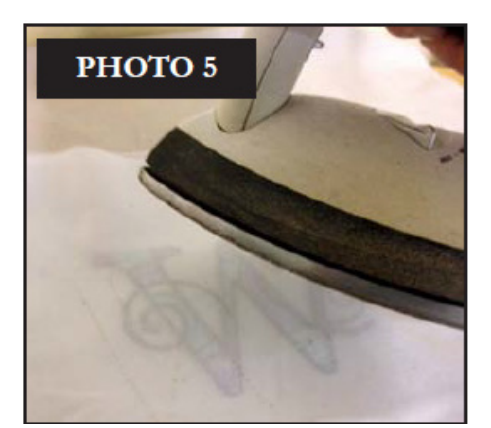

- Place two layers of fabric between your iron and the transfer. Press iron (on high) down on your transfer for approximately 15 seconds. If your transfer is larger than the iron, move the iron to un-heated crystals after 15 seconds and repeat. (See Photo 5) Wait several minutes until transfer has cooled completely before peeling transfer tape
- off.
- **⦁** Repeat this process with any remaining CrystalWork templates and PaintWork Designs.

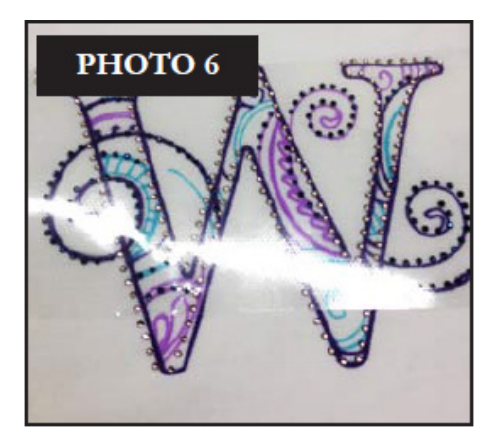

**⦁ Note:** Be especially attentive if the design includes multiple CrystalWork Templates on the same PaintWork design. Since you have already placed and transferred one set of the crystals, this will affect how and where you place the crystals. Be sure to check that you have not overlapped any crystals. (See Photo 6)

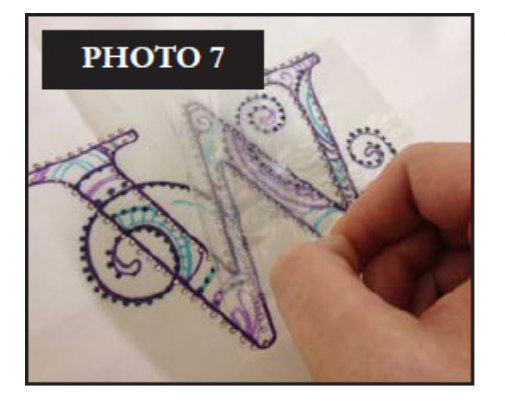

**⦁** When you transfer additional crystals, be aware not to apply too much pressure to the design as the intial crystals are already transferred. Leave the iron on the crystals only as long as necessary. Allow for ample cooling time after transferring the second set of crystals to ensure that both are fully affixed. (See Photo 7)

**⦁** Your CrystalWork & PaintWork combination design is now complete! (See Photo 8)

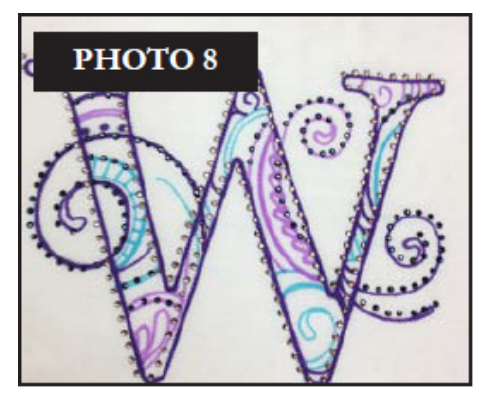